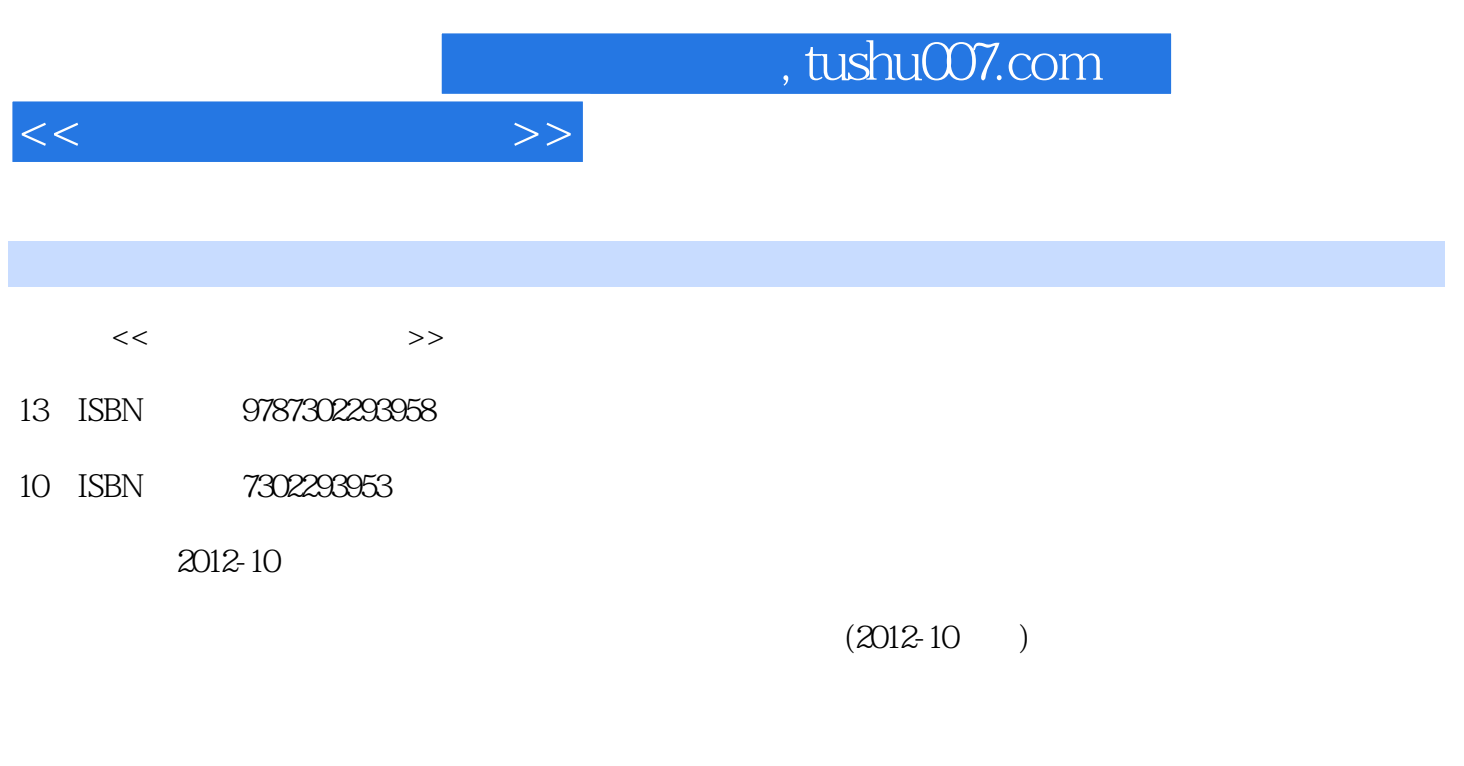

页数:411

PDF

更多资源请访问:http://www.tushu007.com

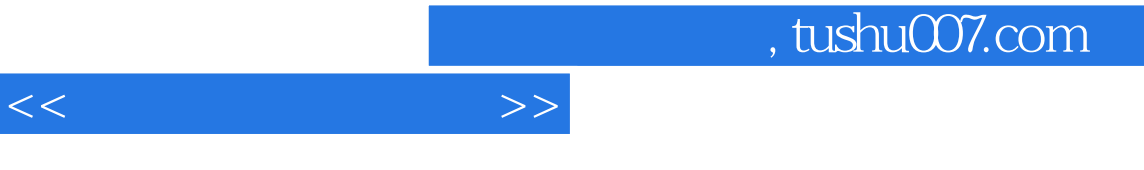

 $160$ 

 $\mathbb C$ 

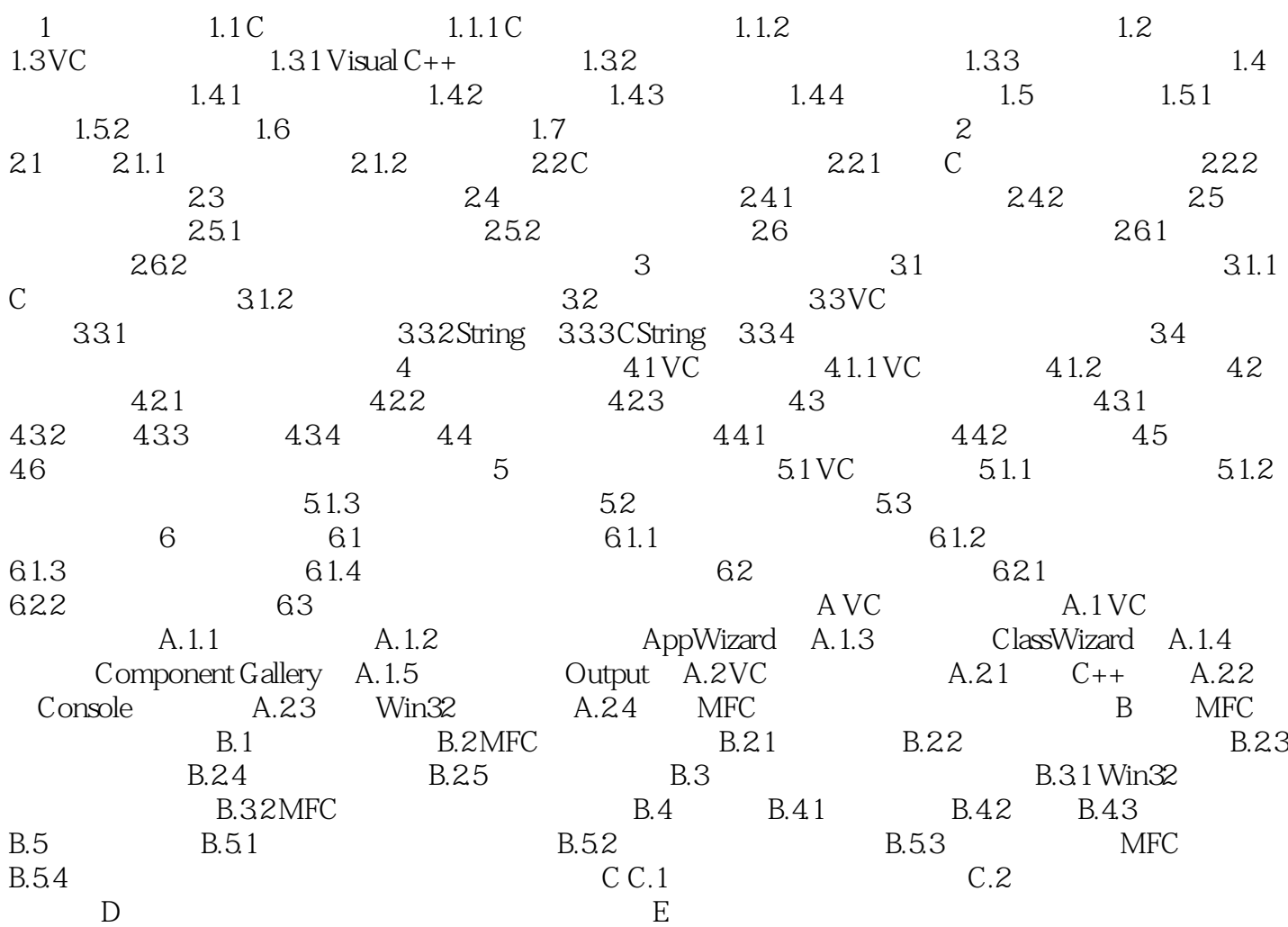

 $<<$ 

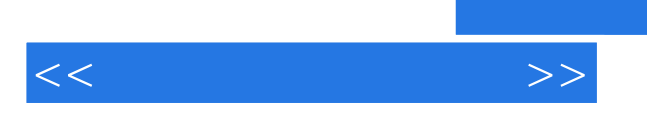

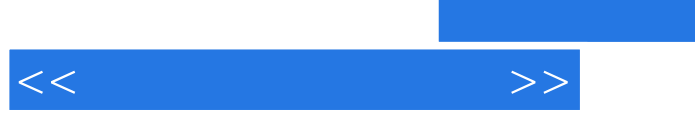

## , tushu007.com

《高等院校信息技术规划教材:程序设计实践教程》从实用性和趣味性出发,分模块进行基础知识、信 《高等院校信息技术规划教材:程序设计实践教程》由章小莉,周知杨,张岩等编著。

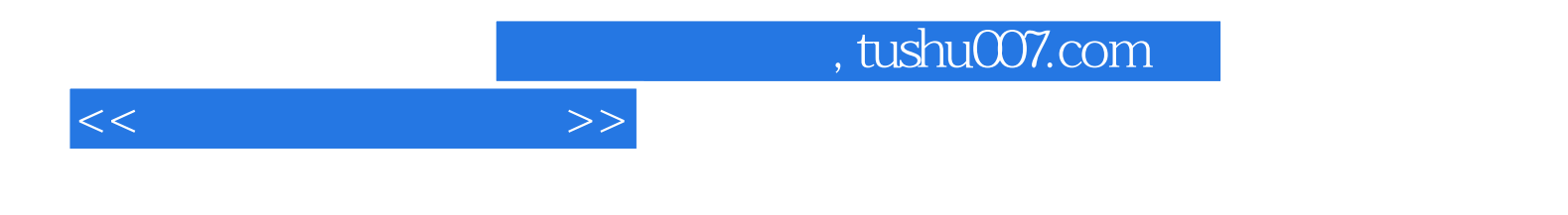

本站所提供下载的PDF图书仅提供预览和简介,请支持正版图书。

更多资源请访问:http://www.tushu007.com